# **Game Cheats For Iphoneipod Touch**

**Beezix**

 **iPhone Hacks** David Jurick,Adam Stolarz,Damien Stolarz,2009-04-02 With iPhone Hacks, you can make your iPhone do all you'd expect of a mobile smartphone -- and more. Learn tips and techniques to unleash little-known features, find and create innovative applications for both the iPhone and iPod touch, and unshackle these devices to run everything from network utilities to video game emulators. This book will teach you how to: Import your entire movie collection, sync with multiple computers, and save YouTube videos Remotely access your home network, audio, and video, and even control your desktop Develop native applications for the iPhone and iPod touch on Linux, Windows, or Mac Check email, receive MMS messages, use IRC, and record full-motion video Run any application in the iPhone's background, and mirror its display on a TV Make your iPhone emulate old-school video game platforms, and play classic console and arcade games Integrate your iPhone with your car stereo Build your own electronic bridges to connect keyboards, serial devices, and more to your iPhone without jailbreaking iPhone Hacks explains how to set up your iPhone the way you want it, and helps you give it capabilities that will rival your desktop computer. This cunning little handbook is exactly what you need to make the most of your iPhone.

 **iPhone Games Exposed** The Cheat Mistress,2012-08-08 iPhone Games Exposed: A Beginner's Guide is a collection of 50 classic reviews compiled from the website, iphonegamesunlimited.co.uk, featuring games of many different styles and levels of quality. Several of the names may be familiar to you, while others may be catching your eye for the first time. What we aim to do is help you to spend your money wisely in the App Store, picking off the games that will give you the best value for your money, while also warning you against other that might not be quite as fun as their initial description may sound. iPhone Games Exposed: A Beginner's Guide includes Doodle Jump, Angry Birds, Plants vs. Zombies, Call of Duty: World at War: Zombies, Grand Theft Auto: Chinatown Wars, James Cameron's Avatar: The Game, Resident Evil 4, Street Fighter IV, Assassin's Creed II: Discovery and Spider: The Secret Of Bryce Manor, amongst many others. Format iPhone / iPod Touch

 **IOS 10 Introduction Quick Reference Guide for IPad, IPhone, and IPod Touch (Cheat Sheet of Instructions, Tips and Shortcuts - Lami** Beezix Inc,2016-10-17 4-pg laminated quick reference guide in a compact iPad-friendly format (8.5 inches x 5.5 inches) showing step-by-step instructions and shortcuts for how to use the iOS 10 operating system for the iPad, iPhone, or iPod touch. Written with Beezix's trademark focus on clarity, accuracy, and the user's perspective, this guide will be a valuable resource to improve your proficiency in using iOS 10. This guide is suitable as a training handout, or simply an easy to use reference guide, for any type of user. The following topics are covered: Using 3D Touch; Using Control Center; Using Siri; Accessing the Camera from the Lock Screen; Purchasing Apps; Updating Purchased Apps; Deleting an App;

Organizing Apps; Making Folders; Multitasking; Slide Over and Split View (iPad); Using Spotlight Search. Placing the Cursor Within Text; Cut, Copy, Paste; Looking Up a Word or Phrase; Saving an Image from a Website or an Email. Adding an Email Account; Adding Facebook, Twitter, Flickr and Vimeo Accounts; Safari Bookmarks, Reading List and History; Previewing a Link Using 3D Touch; Adding a Webpage Link to the Home Screen; Getting Quick Info Using Widgets. Using AirDrop; Using Notifications: Using the Notification Center, Notification Actions, Adjusting or Turning Off Notifications; Other Useful Settings: Sound, Wallpaper, Passcode; Switching On Do Not Disturb Mode; Using Low Power Mode (iPhone); Forcing a Device to Restart; Switching to Airplane Mode; Powering Off. Includes a List of Quick Actions and Tips.

 **iOS Game Development** Thomas Lucka,2016-04-19 To create successful games for the iPhone family of mobile devices, developers need to know how touchinput, real-time graphics, and sound come together in the iOS environment. iOS Game Development: Developing Games for iPad, iPhone, and iPod Touch takes you from the basics of app coding to releasing and marketing your game on the App Store. The book offers a wealth of previously unpublished information about the iOS platform. The text focuses on the concrete requirements of game developers, presenting in-depth details on each step in the mobile game development process. It explains the use of OpenGL ES for 2D/3D graphics and OpenAL for sound, both of which are recommended for game performance on the iOS

platform. It also covers new APIs such as the GLKit, GameKit, and Box2D Physics Engine. To better understand the explanations, the author encourages you to access more than 30 iOS example apps from his website. Each app represents a small piece of the complex field of game development in a straightforward manner. The apps can be run on any device in the iPhone family and have been extensively tested with various iOS versions. Suitable for both newcomers and more advanced developers, this color book helps you get started with iOS game development. By following the book's clear descriptions and example programs, you will understand how to implement the fundamentals in smaller game projects and be able to create your first game for the App Store.

 **Beginning iOS Game Center and Game Kit** Kyle Richter,2011-12-14 Beginning iOS Game Center and Game Kit shows you how to use Game Center and Game Kit to create fun and polished games that use advanced features such as social networking and voice over IP (VoIP). Game Kit and Game Center can help you reach new customers through social interaction, so this book shows you how you can quickly add a level of polish to your app that used to take weeks of hard work and late nights. Implementing a leaderboard and achievement system has never been so simple! Gone are the days of writing your own server. You'll also see how to easily add advanced networking concepts like VoIP support in hours, not days. Learn how to quickly implement many advanced social networking concepts into your apps. You'll be guided through the process of creating a custom Game Center Manager

*5*

class that can be rapidly deployed into any of your new or existing projects. Furthermore, learn how to avoid pitfalls commonly encountered by new Game Center developers.

 Taking Your IPod Touch to the Max Erica Sadun,Michael Grothaus,2010 Unleash your iPhone and take it to the limit using secret tips and techniques from gadget hacker Erica Sadun. Fast and fun to read, Taking Your iPod touch 4 to the Max is fully updated to show you how get the most out of Apple's OS 4. You'll find all the best undocumented tricks as well as the most efficient and enjoyable introduction to the iPhone available. Starting with an introduction to iPod touch 4 basics, you'll quickly move on to discover the iPod touch's hidden potential, like how to connect to a TV, get contract-free VOIP, and hack OS 4 so it will run apps on your iPod touch. From e-mail and surfing the Web, to using iTunes, iBooks, games, photos, ripping DVDs and getting free VOIP with Skype or Jajah--you'll find it all in this book. You'll even learn tips on where to get the best and cheapest iPod touch accessories. Get ready to take your iPod touch to the max!

 Learning iOS Game Programming Michael Daley,2010-09-03 Since the launch of the App Store, games have been the hottest category of apps for the iPhone, iPod touch, and iPad. That means your best chance of tapping into the iPhone/iPad "Gold Rush" is to put out a killer game that everyone wants to play (and talk about). While many people think games are hard to build, they can actually be quite easy, and Learning iOS Game Programming is your perfect beginner's guide. Michael Daley walks you through every step as you build a killer 2D game for the iPhone. In Learning iOS Game Programming, you'll learn how to build a 2D tile map game, Sir Lamorak's Quest: The Spell of Release (which is free in the App Store). You can download and play the game you're going to build while you learn about the code and everything behind the scenes. Daley identifies the key characteristics of a successful iPhone game and introduces the technologies, terminology, and tools you will use. Then, he carefully guides you through the whole development process: from planning storylines and game play all the way through testing and tuning. Download the free version of Sir Lamorak's Quest from the App Store today, while you learn how to build the game in this book. Coverage includes Planning high-level game design, components, and difficulty levels Using game loops to make sure the right events happen at the right time Rendering images, creating sprite sheets, and building basic animations Using tile maps to build large game worlds from small reusable images Creating fire, explosions, smoke, sparks, and other organic effects Delivering great sound via OpenAL and the iPhone's media player Providing game control via iPhone's touch and accelerometer features Crafting an effective, intuitive game interface Building game objects and entities and making them work properly Detecting collisions and ensuring the right response to them Polishing, testing, debugging, and performance-tuning your game Learning iOS Game Programming focuses on the features, concepts, and techniques you'll use most often—and helps you master them in a real-world context. This book is 100% useful and 100% practical; there's never been an iPhone game development book like it!

 iPod touch For Dummies® Tony Bove,2009-07-08 The perfect full-color guide to the iPod touch for both Mac and Windows users Your iPod touch can do so many things. With this full-color guide, you can get hip to all your iPod touch has to offer and take full advantage of the iTunes store and the App Store, as well. You'll start by learning how to manage the multi-touch interface and setting up iTunes. Then you'll discover how to connect to the Internet via Wi-Fi, receive and send e-mail, get directions and use maps, play games, download and watch movies, shop for cool new apps at the App Store, and much more. Starts with the basics of setting up and using the iPod touch, richly illustrated in full color Covers listening to music, synchronizing your data, working with the calendar, setting up iTunes, and getting online via Wi-Fi Shows how to send and receive e-mail, shop for movies and music at the iTunes Store, browse the Web, share photos, download and watch movies and TV shows, and download apps from the App Store Explains how to use your iPod touch as a portable game console and how to manage your contacts and to-do lists Also covers protecting your information and troubleshooting iPod touch For Dummies helps you make the most of this amazing device that combines a widescreen iPod with touch controls, a portable game console, and a breakthrough Internet device.

**iOS 8 Survival Guide: Step-by-Step User Guide**

**for iOS 8 on the iPhone, iPad, and iPod Touch: New Features, Getting Started, Tips and Tricks** Toly K,

 *iPod touch For Dummies* Tony Bove,2011-11-08 The ultimate beginner guide to the iPod touch, now updated and in full-color! Part media player, portable game console, and breakthrough Internet device, you could say that the iPod touch is one ideal gadget. With this new, full-color edition, bestselling For Dummies author Tony Bove walks you through powering up your iPod touch, personalizing it, establishing a Wi-Fi connection, and synchronizing your data. You'll also explore how to surf the web, rent movies, buy songs, send and receive e-mail, get directions, check stocks, organize photos, watch videos, keep a calendar, and much more. Plus, you'll learn about the new features of iOS 5 and how to access hundreds of thousands of apps that help you do even more with your iPod touch. Covers powering up your iPod touch, getting comfortable with the multitouch interface, personalizing your iPod touch, and establishing a Wi-Fi connection Walks you through the basics of the iTunes store so you can buy, download, and play music, TV shows, podcasts, movies, and more Demonstrates how to synchronize your data, work with the calendar, organize and share photos, browse the Internet, send and receive e-mail, read e-books, and get directions Helps you use your iPod touch to stay connected with social media sites like Facebook and Twitter Explains how to video chat with FaceTime, sync with iCloud, and use the new iOS 5 features Guides you through resetting, updating, restoring, and troubleshooting your iPod touch Fully revised for

*9*

iOS 5 and the latest iPod touch models, iPod touch For Dummies, 3rd Edition puts you totally in charge of your iPod touch!

 **IPad and IPhone Tips and Tricks** Jason R. Rich,2012 Provides a variety of tips to maximize one's usage of the iPad and iPhone, covering such topics as customizing settings, communicating with iMessage, using iBooks, making and receiving calls, syncing and sharing files using iCloud, and managing email.

 *iPod & iTunes For Dummies* Tony Bove,2010-11-05 The perennial iPod and iTunes bestseller returns—completely updated! The popularity of iPods is not slowing down—so you need to keep up! Now in its eighth edition, iPod & iTunes For Dummies is the ideal companion for getting started with the iPod and Apple's iTunes service. Bestselling veteran author Tony Bove helps you get comfortable with using the iPod as more than just a digital music player. You'll learn to shop at the iTunes store, surf the Web, rent movies, buy songs, send and receive e-mail, get directions, check finances, organize and share photos, watch videos, and much more. Plus, the new and expanded content touches on the latest iPod models, including the iPod classic, iPod nano, iPod shuffle, iPod touch, and the newest version of iTunes. Serves as the latest edition in the bestselling lineage of a helpful, easy-tounderstand guide to the iPod and iTunes Offers straightforward coverage of using your iPod as the ultimate digital music player and shows you how buy and download songs from iTunes, create playlists, share content from your iTunes library,

burn CDs from iTunes, play music through your home or car stereo, and more Details how to import music, videos, audiobooks, and podcasts; find cool content in the App Store; choose the right accessories; sync your iPod with your Mac or PC; and more Reviews updating your iPod, troubleshooting, and maintaining the battery life iPod and iTunes For Dummies, 8th Edition guides you through all the latest updates and enhancements so that you can start enjoying your iPod today!

 **The iPhone Book (Covers iPhone 3G, Original iPhone, and iPod Touch)** Scott Kelby,Terry White,2009-03-06 The first edition of The iPhone Book was chosen by Amazon's editors as their Computer/Technology Book of the Year. This new version of the book, totally updated and expanded for the 3G iPhone, was chosen by Amazon as one of their Top 10 Must-Have Books in their annual list of the most gift-worthy books of the holiday season. Here's why this book has become such a hit with iPhone users around the world: it's not a "Tell-me-all-about-it" book, which has in-depth discussions on everything from wireless network protocols to advanced compression codes. Instead it's a "show-me-how-to-do-it" book, that skips all the confusing techno-jargon and just tells you, in plain simple English, exactly how to use the iPhone features you want to use most. The book's layout is brilliant, with each page covering just one single topic, so finding the information you need is quick and easy, with a large full-color photo on each page so you can see exactly how it works. In this book, you'll learn: • How to set up and manage your email the right way from the start • How to take advantage of the iPhone's Web features (including important tips that help you avoid frustration, and get you where you want to go fast!) • How to download and install applications from Apple's online App Store • The key trouble-shooting tips you've got to know • How to get your favorite photos onto your iPhone, tips for using its built-in camera, and how to make the most of the iPhone's surprisingly powerful photo features • The tips you've got to know to use your iPhone's built-in iPod features, including watching videos, podcasts, TV shows and movies (you're going to amazed at some of the cool things you can do) • How to use the iPhone's built-in applications to organize your life (you'll learn things in this chapter you didn't know the iPhone could do!) • The top 20 tips for the iPhone's phone feature that will make you fall in love with it (you'll never want to use any other phone again) • Plus so much more, including a special bonus chapter called iPhone Killer Tips where you'll learn those hidden secrets that you'll be passing on to your iPhone friends (and they will be amazed!). The iPhone Book is from Scott Kelby, the award-winning author of the smash bestseller, The iPod Book, who teams up once again with gadget guru, and iPhone authority, Terry White to put together a book that is an awful lot like the iPhone itself—simple to use and fun to learn. In this major update to the book, Scott and Terry added even more tips, more tricks, and made it even easier by focusing on just the most useful and most requested features (without all the

techno-babble) so you can start really using your iPhone today! BONUS VIDEO: The authors put together a special in-depth video just for readers of the book where they not only share their favorite iPhone accessories, but they share even more of those hidden little time-saving tips that can make all the difference in the world. If you've been waiting for a book that focuses on just the most important, most useful, and most fun stuff about your iPhone—you've found it.

 **My iPod touch** Brad Miser,2010-10-29 Covers: iOS4 and iPod touch, 4th gen Step-by-step instructions with callouts to iPod touch photos so that you can see exactly what to do Help when you run into iPod touch problems or limitations Tips and Notes to help you get the most from your iPod touch Fullcolor, step-by-step tasks walk you through getting and keeping your iPod touch working just the way you want. Learn how to: Make the most of Apple's new iOS 4 software Connect to Wi-Fi networks, the Web, and other devices Move music, movies, books, and other content onto your iPod touch Use iBooks to enjoy a library of ebooks wherever you go Play games and share info with other iPod touches, iPhones, and iPads Sync Mac or Windows computers and MobileMe or Exchange accounts with your iPod touch Listen to music, podcasts, and other audio Watch movies, TV shows, music videos, and video podcasts Surf the Web and send email Create, manage, display, and edit contacts and calendars Take, view, and share photos and video Download, install, and maintain apps, and manage them with the new App Toolbar Customize, maintain, and troubleshoot your iPod touch

 **Beginning iOS 5 Games Development** Lucas Jordan,2012-01-02 Game apps on iPhone and now iPad remain one of the most popular type of apps in the Apple iTunes App Store. Does Angry Birds ring a bell? What you were once able to do just for the iPhone (and iPod touch) is now possible for the popular iPad, using the new iOS 5 SDK. Beginning iOS 5 Games Development provides a clear path for you to create games using the iOS 5 SDK platform for the iPad, iPhone, and iPad touch. You'll learn how to use classes to create game apps, including graphics, and animations. The latest version of Xcode will be used in parts of the book to guide you along the way of building your apps. Other topics include iOS 5 game apps development with the newest iOS Game Center update, persisting user data, and designing a compelling user experience. After reading this book, you'll come away with the skills and techniques for building a game app, top to bottom, that could perhaps even be sold on the Apple iTunes App Store.

 *The IOS Game Programming Collection (Collection)* Michael Daley,Rod Strougo,Ray Wenderlich,2011-12-30 The iOS Game Programming Collection consists of two bestselling eBooks: Learning iOS Game Programming: A Hands-On Guide to Building Your First iPhone Game Learning Cocos2D: A Hands-on Guide to Building iOS Games with Cocos2D, Box2D, and Chipmunk Since the launch of the App Store, games have been the hottest category of apps for the iPhone, iPod touch, and iPad. That means your best chance of tapping into the iPhone/iPad Gold Rush is to put out a killer game that everyone wants to play (and talk about).

*14*

While many people think games are hard to build, they actually can be quite easy, and this collection is your perfect beginner's guide. Learning iOS Game Programming walks you through every step as you build a 2D tile map game, Sir Lamorak's Quest: The Spell of Release (which is free in the App Store). You can download and play the game you're going to build while you learn about the code. You learn the key characteristics of a successful iPhone game and important terminology and tools you will use. Learning Cocos2D walks you through the process of building Space Viking (which is free on the App Store), a 2D scrolling game that leverages Cocos2D, Box2D, and Chipmunk. As you build Space Viking, you'll learn everything you need to know about Cocos2D so you can create the next killer iOS game. This collection helps you Plan high-level game design, components, and difficulty levels Use game loops to make sure the right events happen at the right time Render images, create sprite sheets, and build animations Use tile maps to build large game worlds from small reusable images Create fire, explosions, smoke, sparks, and other organic effects Deliver great sound via OpenAL and the iPhone's media player Provide game control via iPhone's touch and accelerometer features Craft an effective, intuitive game interface Build game objects and entities and making them work properly Detect collisions and ensuring the right response to them Polish, test, debug, and performance-tune your game Install and configure Cocos2D so it works with Xcode 4 Build a complete 2D action adventure game with Cocos2D Build your game's main menu screen for accessing levels Use Cocos2D's Scheduler to make sure the right events happen at the right times Use tile maps to build scrolling game levels from reusable images Add audio and sound effects with CocosDenshion--Cocos2D's sound engine Add gravity, realistic collisions, and ragdoll effects with Box2D and Chipmunk physics engines Add amazing effects to your games with particle systems Leverage Game Center in your game for achievements and leader boards Squeeze the most performance from your games

 **IOS 6 Introduction Quick Reference Guide** Beezix,2012-11-06 4-pg laminated quick reference guide in a new, compact iPad-friendly format (8.5 inches x 5.5 inches) showing step-by-step instructions and shortcuts for how to use the iOS 6 operating system for the iPad, iPhone, or iPod touch. Includes links to expanded content on our web site. This guide is suitable as a training handout, or simply an easy to use reference guide, for any type of user. The following topics are covered: Switching Apple ID Accounts, Purchasing Apps, Updating Purchased Apps, Updating the iOS Version, Deleting an App, Organizing Apps. Making Folders, Adjusting App Settings, Multitasking, Using the Media Controls, Changing the Wallpaper, Changing Sound Settings, Joining a Wi-Fi Network, Setting a Passcode Lock. Adding an Email Account, Deleting an Email Account, Adding Facebook or Twitter Accounts, Safari Bookmarks and History, Using Siri, Adding a Webpage Link to the Home Screen, Using the Notification Center, Adjusting Notifications, Adjusting Privacy Settings, Setting Usage Restrictions. Saving an Image from a Website or an Email; Using iOS Search; Placing the Cursor in a Specific Text Location; Cut, Copy, Paste; Using the Dictionary; Accessing the Camera from the iPhone Lock Screen. Forcing a Device to Restart, Restoring a Device, Switching On Do Not Disturb Mode, Switching to Airplane Mode, Powering Off. Includes a List of Actions and Tips. This guide is one of two titles available for iOS 6: iOS 6 Introduction and iOS 6 Mail, Contacts, Calendar, Reminders.

 iPod and iTunes For Dummies Tony Bove,2009-09-25 The fun and easy way to make the most of your iPod and the iTunes store iPods have totally revolutionized the way we play music, videos, and TV shows. This handy guide is written by veteran For Dummies author Tony Bove and will have you off and running with your iPod in no time. You'll get set-up advice and help loading your iPod with tunes, podcasts, movies, and more. Got an iPod touch or iPhone? Learn to use the multitouch interface, add photos, surf the Web, manage your e-mail and calendar, and even play games. Introduces the different iPod models, including iPod touch, iPod classic, iPod nano, and iPod shuffle Explains how to set up iTunes, shop at the iTunes store, and import music, videos, and podcasts Shows how to manage photos, videos, synchronize devices with iTunes, burn CDs from iTunes, play iPod content, and play music on your home stereo, TV, or car stereo Includes tips on working with Genius to create playlists, resetting and restoring your iPod, troubleshooting, and organizing and sharing content Don't wait another minute to start enjoying your new iPod! Start

enjoying everything your iPod can offer with the latest edition of iPod & iTunes For Dummies today. Note: CD-ROM/DVD and other supplementary materials are not included as part of eBook file.

 *Incredible iPhone Apps For Dummies* Bob LeVitus,2010-01-19 A full-color directory of musthave iPhone and iPod touch apps! The App Store allows you to browse and download thousands of applications that were developed with the iPhone SDK and published through Apple. The popularity of iPhone and iPod touch apps is exploding and this handy guide helps you sort through the tens of thousands of available apps so you can find the ones that are ideal for you. Packed with tips and tricks on how to make the most of each app, this book escorts you through a vast selection of apps and then helps you narrow down the most essential and most entertaining apps for your needs and interests. You'll encounter amazing apps in business, education, entertainment, finance, cooking, nutrition, games, healthcare, news, music, social networking, news, weather, and more. Helps you sort through the tens of thousands of available apps for the iPhone and iPod touch so you can find what's right for you Shares unique tips and tricks for making the most of the apps that appeal to you Shows you a variety of apps in the fields of weather, news, photography, cooking, entertainment, business, education, healthcare, social networking, sports, and more Presents information in the straightforward but fun language that defines the For Dummies series With Incredible iPhone Apps For Dummies, you'll discover how to have fun, get more done, and make

the most of your iPhone or iPod touch.

 *Best iPhone Apps* J.D. Biersdorfer,2010-09-22 With over 250,000 apps to choose from in Apple's App Store, you can make your iPhone or iPod Touch do just about anything you can imagine -- and almost certainly a few things you would never think of. While it's not hard to find apps, it is frustratingly difficult to find the the best ones. That's where this new edition of Best iPhone Apps comes in. New York Times technology columnist J.D. Biersdorfer has stress-tested hundreds of the App Store's mini-programs and hand-picked more than 200 standouts to help you get work done, play games, stay connected with friends, explore a new city, get in shape, and more. With your device, you can use your time more efficiently with genius productivity apps, or fritter it away with deliriously fun games. Play the part of a local with brilliant travel apps, or stick close to home with apps for errands, movie times, and events. Get yourself in shape with fitness programs, or take a break and find the best restaurants in town. No matter how you want to use your iPhone or iPod Touch, Best iPhone Apps helps you unlock your glossy gadget's potential. Discover great apps to help you: Get work done Connect with friends Play games Juggle documents Explore what's nearby Get in shape Travel the world Find new music Dine out Manage your money ...and much more!

Embark on a transformative journey with Explore the World with is captivating work, Discover the Magic in **Game Cheats For Iphoneipod Touch** . This

enlightening ebook, available for download in a convenient PDF format PDF Size: , invites you to explore a world of boundless knowledge. Unleash your intellectual curiosity and discover the power of words as you dive into this riveting creation. Download now and elevate your reading experience to new heights .

#### **Table of Contents Game Cheats For Iphoneipod Touch**

- 1. Understanding the eBook Game Cheats For Iphoneipod Touch
	- The Rise of Digital Reading Game Cheats For Iphoneipod Touch
	- Advantages of eBooks Over Traditional Books
- 2. Identifying Game Cheats For Iphoneipod Touch Exploring Different Genres  $\circ$  Considering
	- Fiction vs.

Non-Fiction

- Determining Your Reading Goals
- 3. Choosing the Right
	- eBook Platform
		- Popular eBook Platforms
		- Features to Look for in an Game Cheats For Iphoneipod Touch
		- User-Friendly Interface
- 4. Exploring eBook Recommendations from Game Cheats For Iphoneipod Touch
	- Personalized Recommendations
	- Game Cheats For Iphoneipod Touch User

Reviews and Ratings Game Cheats For Iphoneipod Touch and Bestseller Lists 5. Accessing Game Cheats For Iphoneipod Touch Free and Paid eBooks Game Cheats For Iphoneipod Touch Public Domain eBooks Game Cheats For Iphoneipod Touch eBook Subscription Services Game Cheats For Iphoneipod Touch Budget-Friendly Options 6. Navigating Game Cheats For Iphoneipod Touch eBook Formats  $\circ$  ePub, PDF, MOBI, and More Game Cheats For Iphoneipod

Touch Compatibility with Devices Game Cheats For Iphoneipod Touch Enhanced eBook Features 7. Enhancing Your Reading Experience Adjustable Fonts and Text Sizes of Game Cheats For Iphoneipod Touch  $\circ$  Highlighting and Note-Taking Game Cheats For Iphoneipod Touch Interactive Elements Game Cheats For Iphoneipod Touch 8. Staying Engaged with Game Cheats For Iphoneipod

- Touch
	- Joining Online Reading Communities
	- $\circ$  Participating
		- in Virtual Book

Cheats For Iphoneipod

Clubs Following Authors and Publishers Game Cheats For Iphoneipod Touch 9. Balancing eBooks and Physical Books Game Cheats For Iphoneipod Touch Benefits of a Digital Library Creating a Diverse Reading Collection Game Cheats For Iphoneipod Touch 10. Overcoming Reading **Challenges** o Dealing with Digital Eye Strain  $\circ$  Minimizing Distractions Managing Screen Time 11. Cultivating a Reading Routine Game Cheats For Iphoneipod Touch  $\circ$  Setting Reading Goals Game

Touch Carving Out Dedicated Reading Time 12. Sourcing Reliable Information of Game Cheats For Iphoneipod Touch ○ Fact-Checking eBook Content of Game Cheats For Iphoneipod Touch  $\circ$  Distinguishing Credible Sources 13. Promoting Lifelong Learning Utilizing

- eBooks for Skill Development
- Exploring Educational eBooks
- 14. Embracing eBook Trends
	- Integration of Multimedia Elements
	- Interactive and Gamified eBooks

## **Game Cheats For Iphoneipod Touch Introduction**

In the digital age, access to information has become easier than ever before. The ability to download Game Cheats For Iphoneipod Touch has revolutionized the way we consume written content. Whether you are a student looking for course material, an avid reader searching for your next favorite book, or a professional seeking research papers, the option to download Game Cheats For Iphoneipod Touch has opened up a world of possibilities. Downloading Game Cheats For Iphoneipod Touch provides numerous advantages over physical copies of books and documents. Firstly, it is incredibly convenient. Gone are the days of carrying around heavy textbooks or bulky folders filled with papers. With the click of a button, you can gain immediate access to valuable resources on any device. This convenience allows for efficient studying, researching, and reading on the go. Moreover, the cost-effective nature of downloading Game Cheats For Iphoneipod Touch has democratized knowledge. Traditional books and academic journals can be expensive, making it difficult for individuals with limited financial resources to access information. By offering free PDF downloads, publishers and authors are enabling a wider audience to benefit from their work. This inclusivity promotes equal opportunities for learning and personal growth. There are numerous websites and platforms where individuals can download

Game Cheats For Iphoneipod Touch. These websites range from academic databases offering research papers and journals to online libraries with an expansive collection of books from various genres. Many authors and publishers also upload their work to specific websites, granting readers access to their content without any charge. These platforms not only provide access to existing literature but also serve as an excellent platform for undiscovered authors to share their work with the world. However, it is essential to be cautious while downloading Game Cheats For Iphoneipod Touch. Some websites may offer pirated or illegally obtained copies of copyrighted material. Engaging in such activities not only violates copyright laws

but also undermines the efforts of authors, publishers, and researchers. To ensure ethical downloading, it is advisable to utilize reputable websites that prioritize the legal distribution of content. When downloading Game Cheats For Iphoneipod Touch, users should also consider the potential security risks associated with online platforms. Malicious actors may exploit vulnerabilities in unprotected websites to distribute malware or steal personal information. To protect themselves, individuals should ensure their devices have reliable antivirus software installed and validate the legitimacy of the websites they are downloading from. In conclusion, the ability to download Game Cheats For Iphoneipod Touch has transformed the way we

access information. With the convenience, costeffectiveness, and accessibility it offers, free PDF downloads have become a popular choice for students, researchers, and book lovers worldwide. However, it is crucial to engage in ethical downloading practices and prioritize personal security when utilizing online platforms. By doing so, individuals can make the most of the vast array of free PDF resources available and embark on a journey of continuous learning and intellectual growth.

## **FAQs About Game Cheats For Iphoneipod Touch Books**

1. Where can I buy Game Cheats For Iphoneipod Touch books? Bookstores: Physical bookstores like Barnes & Noble, Waterstones, and independent local stores. Online Retailers: Amazon, Book Depository, and various online bookstores offer a wide range of books in physical and digital formats.

- 2. What are the different book formats available? Hardcover: Sturdy and durable, usually more expensive. Paperback: Cheaper, lighter, and more portable than hardcovers. Ebooks: Digital books available for e-readers like Kindle or software like Apple Books, Kindle, and Google Play Books.
- 3. How do I choose a Game Cheats For Iphoneipod Touch book to read?

Genres: Consider the genre you enjoy (fiction, nonfiction, mystery, sci-fi, etc.). Recommendations: Ask friends, join book clubs, or explore online reviews and recommendations. Author: If you like a particular author, you might enjoy more of their work.

- 4. How do I take care of Game Cheats For Iphoneipod Touch books? Storage: Keep them away from direct sunlight and in a dry environment. Handling: Avoid folding pages, use bookmarks, and handle them with clean hands. Cleaning: Gently dust the covers and pages occasionally.
- 5. Can I borrow books without buying

them? Public Libraries: Local libraries offer a wide range of books for borrowing. Book Swaps: Community book exchanges or online platforms where people exchange books.

6. How can I track my reading progress or manage my book collection? Book Tracking Apps: Goodreads, LibraryThing, and Book Catalogue are popular apps for tracking your reading progress and managing book collections. Spreadsheets: You can create your own spreadsheet to track books read, ratings, and other details.

7. What are Game Cheats For Iphoneipod Touch audiobooks, and where can I find them? Audiobooks: Audio recordings of books, perfect for listening while commuting or multitasking. Platforms: Audible, LibriVox, and Google Play Books offer a wide selection of audiobooks.

8. How do I support authors or the book industry? Buy Books: Purchase books from authors or independent bookstores. Reviews: Leave reviews on platforms like Goodreads or Amazon. Promotion: Share your favorite books on social media or recommend them to friends.

9. Are there book clubs or reading communities I can join? Local Clubs: Check for local book clubs in

libraries or community centers. Online Communities: Platforms like Goodreads have virtual book clubs and discussion groups.

10. Can I read Game Cheats For Iphoneipod Touch books for free? Public Domain Books: Many classic books are available for free as theyre in the public domain. Free Ebooks: Some websites offer free e-books legally, like Project Gutenberg or Open Library.

**Game Cheats For Iphoneipod Touch :**

**final matric exam timetable 2022 download pdf sanotify** - Nov 15 2022 may 19 2023 matric 2014 final year time

table pdf link that we present here and check out the link you could buy guide matric 2014 final year time table pdf or get it as soon as matric 2014 final exam time table 2022 wrbb neu - Aug 24 2023 download solutions matric 2014 final exam time table apr 26 2023 matric 2014 final exam time table pdf right here we have countless ebook matric 2014 final exam time table *matric 2014 final exam time table pdf ceu social* - Sep 25 2023 matric 2014 final exam time table decoding matric 2014 final exam time table revealing the captivating potential of verbal expression in an era characterized by interconnectedness and an insatiable thirst for knowledge the captivating potential of verbal expression has emerged matric 2014 final year

time table pdf cyberlab sutd edu sg - Apr 08 2022 sep 14 2023 title matric 2014 final exam time table za author tspa unhcr tug do nlnetlabs nl 2023 09 14 11 37 01 subject matric 2014 final exam time table za matric 2014 final year time table darelova - Oct 02 2021

*matric 2014 final exam time table za* - Mar 07 2022

oct 19 2023 the 2023 matric exams are around the corner this time of the year can bring a mix of excitement and stress as learners near the end of their school journey the exams are matric final exam time table 2023 school direct - Mar 19 2023 matric 2014 final year time table the two year s time table showing at a glance the numbers of days bills have to run

and for averaging notes of exchange dec 01 2022 year matric exam dates 2023 full nsc and ieb timetable the south - Feb 06 2022 matric 2014 final year time table is available in our book collection an online access to it is set as public so you can download it instantly our digital library spans in multiple countries *matric 2014 final year time table pdf free election* - Jul 11 2022 jul 24 2023 as we draw closer to the final exams which will be kicking off in october the education department has officially released the final exam timetable indicating when **matric final exam timetable 2023 grads24 co za** - May 09 2022 matric 2014 final year time table ecgbl2014 8th european conference on games based learning mar

02 2023 parliamentarians professional development jun 12 2021 a new *ebook matric 2014 final year time table* - Feb 18 2023 apr 10 2023 matric 2014 final exam time table za webmatric 2014 final exam time table za author christoph hochheim from 3d sentry lon01 tradenet it subject matric 2014 final matric 2014 final year time table bespoke cityam - Dec 04 2021 read about matric time table 2022 final and more from the department of basic education don t forget to check matric top achievers for last year table of contents matric time table *matric 2014 final year time table download only* - Jun 22 2023 matric 2014 final year time table students enrolled for advanced degrees may 02 2020 preparation and

submission of budget estimates oct 07 2020 events through the eyes of *matric 2014 final year time table monograf* - Aug 12 2022 matric 2014 final year time table pdf pages 2 6 matric 2014 final year time table pdf upload donald o boyle 2 6 downloaded from election tv standardmedia co ke on september matric 2014 final year time table copy - Dec 16 2022 feb 4 2022 matric exam timetable 2022 final matric exam timetable 2022 download pdf available below the national senior certificate nsc examinations for schools belonging to **matric 2014 final exam time table pdf moodle morganintl** - May 21 2023 matric 2014 final exam time table is available in our digital library an online access to it

is set as public so you can download it instantly our book servers saves in multiple locations matric 2014 final year time table pdf blueskywildlife - Oct 14 2022 appreciation for fetching matric 2014 final year time table matric 2014 final year time table is obtainable in our text accumulation an online access to it is set as public so you can get it matric 2014 final exam time table za pdf uniport edu - Jan 17 2023 matric 2014 final year time table is available in our book collection an online access to it is set as public so you can get it instantly our digital library saves in multiple locations allowing you **matric 2014 final year time table mypthub** - Sep 13 2022

not discover the broadcast matric 2014 final year time table that you are looking for it will unquestionably squander the time however below in the manner of you visit this web page it *matric 2014 final year time table 2023 publicaties nwp* - Jan 05 2022 jun 15 2023 matric 2014 final year time table you may not be perplexed to enjoy every book collections matric 2014 final year time table that we will definitely offer this matric *matric time table 2022 final schooldirect org* - Nov 03 2021 may 11 2023 matric 2014 final year time table the secondary school known as thanawya amma is a three year program after which the student according to his score in **matric 2014 final year**

**time table pdf kelbycormier org** - Jul 23 2023 jun 21 2023 it will extremely ease you to see guide matric 2014 final year time table pdf as you such as by searching the title publisher or authors of guide you in reality want you can *grade 12 matric final exam timetable 2023 pdf download* - Apr 20 2023 sep 5 2022 0 the grade 12 matric final exam timetable for the year 2023 has been released by the department of education the timetable is available in pdf format and can be **here is the 2023 grade 12 matric final exam timetable** - Jun 10 2022 the table helps all matriculants who are preparing themselves for the final exams to start now matric final exam timetable 2023 period the 2023 final exam will run for a

**parrains et caa ds parrains et caa ds tome 1 pdf avenza** - Oct 25 2021 web nov 15 2022 competently as download lead parrains et caa ds parrains et caa ds tome 1 it will not take many get older as we accustom before you can do it even though parrains et caa ds parrains et caa ds tome 1 - Mar 30 2022 web parrains et caa ds parrains et caa ds tome 1 1 parrains et caa ds parrains et caa ds tome 1 silicon in organic synthesis annual reports in organic synthesis 1999 **parrains et caa ds parrains et caa ds tome 1** - Nov 06 2022 web 2 parrains et caa ds parrains et caa ds tome 1 2020 07 01 parrains et caa ds parrains et caa ds tome 1 downloaded from stackdockeridp fixspec com by guest **parrains et caa ds**

**parrains et caa ds tome 1 kelliemay** - Jul 02 2022 web parrains et caa ds parrains et caa ds tome 1 but end up in infectious downloads rather than enjoying a good book with a cup of coffee in the afternoon instead they are facing **parrain wikipédia** - Dec 27 2021 web un parrain est une personne de sexe masculin qui joue le rôle de responsable spirituel d une personne à partir de son baptême dans le catholicisme le christianisme parrains et caa ds parrains et caa ds tome 1 pdf uniport edu - Oct 05 2022 web mar 27 2023 parrains et caa ds parrains et caa ds tome 1 2 6 downloaded from uniport edu ng on march 27 2023 by guest censored her husband s body reminds her parrains et caa ds

parrains et caa ds tome 1 pdf pdf - Jan 08 2023 web jul 5 2023 1 parrains et caa ds parrains et caa ds tome 1 pdf this is likewise one of the factors by obtaining the soft documents of this parrains et caa ds parrains et caa **parrains et caa ds parrains et caa ds tome 1 pdf 2023** - Jun 13 2023 web jun 12 2023 merely said the parrains et caa ds parrains et caa ds tome 1 pdf is universally compatible with any devices to read arounddeal find free b2b emails in parrain définition de parrain centre national de - Feb 26 2022 web catégorie parrain subst masc parrain substantif a celui qui présente un enfant à la cérémonie du baptême affirme sa foi en son nom et a mission de veiller sur lui en *parrains et caa ds*

*parrains et caa ds tome 1 full pdf* - Apr 11 2023 web parrains et caa ds parrains et caa ds tome 1 3 3 and was very well received comprehensive medicinal chemistry ii is much more than a simple updating of the **parrains et caa ds parrains et caa ds tome 1 pdf** - Aug 03 2022 web parrains et caa ds parrains et caa ds tome 1 3 3 was born the annual reports themselves still existed but were divided into two and subsequently three volumes parrains et caa ds parrains et caa ds tome 1 full pdf - Jul 14 2023 web volume 1 describes the biomimetic synthesis of alkaloids volume 2 covers terpenes polyketides and polyphenols a discussion of the current challenges and frontiers in **définitions parrain dictionnaire de français**

**larousse** - Jan 28 2022 web celui qui donne un nom à quelque chose ou à quelqu un 3 celui qui présente introduit quelqu un dans un cercle dans une société un club etc 4 chacun des deux *parrainer conjugaison du verbe parrainer conjuguer parrainer* - Jun 01 2022 web la conjugaison du verbe parrainer sa définition et ses synonymes conjuguer le verbe parrainer à indicatif subjonctif impératif infinitif conditionnel participe gérondif **parrains et caa ds parrains et caa ds tome 1 pdf 2023** - Dec 07 2022 web jun 15 2023 1 parrains et caa ds parrains et caa ds tome 1 pdf eventually you will totally discover a other experience and execution by actuelle est que le parrain et la *parrains et caa ds parrains et caa ds tome*

*1 pdf* - Sep 23 2021 web parrains et caa ds parrains et caa ds tome 1 supramolecular metal based entities for biomedical and biological applications annual reports in organic synthesis 1999 les parrain définition simple et facile du dictionnaire l internaute - Nov 25 2021 web sens 1 religion personne qui tient un enfant au baptême exemple mon parrain et ma marraine étaient présents à ma communion traduction en anglais godfather sens 2 parrains et caa ds parrains et caa ds tome 1 pdf - Mar 10 2023 web parrains et caa ds parrains et caa ds tome 1 downloaded from analytics budgetbakers com by guest grant beard annual reports in organic parrains et caa ds parrains et caa ds tome

1 download only - Feb 09 2023 web dec 11 2021 grand dictionnaire français italien composé sur les dictionnaires de l académie de france et de la crusca nouvelle Édition notablement corrigée *parrains et caa ds parrains et caa ds tome 1 uniport edu* - Apr 30 2022 web jun 16 2023 parrains et caa ds parrains et caa ds tome 1 2 10 downloaded from uniport edu ng on june 16 2023 by guest expose les problématiques auxquelles les **parrains et caa ds parrains et caa ds tome 1 copy** - Sep 04 2022 web 4 parrains et caa ds parrains et caa ds tome 1 2021 05 19 directed therapy seascape ecology editions toucan an examination of medieval vernacular allegories across a *parrains et caa ds*

*parrains et caa ds tome 1* - Aug 15 2023 web parrains et caa ds parrains et caa ds tome 1 biographie universelle ancienne et moderne ou histoire par ordre alphabétique de la vie publique et privée de tous les **parrains et caa ds parrains et caa ds tome 1 pdf origin** - May 12 2023 web 4 parrains et caa ds parrains et caa ds tome 1 2020 05 04 louvain the first edition of comprehensive medicinal chemistry was published in 1990 and was very well received **i wonder why pyramids were built and other questio carl** - Nov 24 2021 web i wonder why pyramids were built and other questions about ancient egypt by steele philip 1948 **i wonder why pyramids were built and other questions about** - Jun 12

## 2023 web i wonder why pyramids were built and other questions about ancient egypt bookreader item preview remove circle share or embed this item share to twitter share to *i wonder why pyramids were built gufhtugu* - Jan 27 2022 web i wonder why pyramids were built and other questions about ancient egypt philip steele 2000 questions and answers about why pyramids were built books to build i wonder why pyramids were built 1997 edition open library - Aug 02 2022 web could a woman be a pharaoh who was the crocodile god did egyptians like parties with stimulating answers to these questions and many more i wonder why pyramids **editions of i wonder why the pyramids were built**

**and other** - Feb 08 2023 web browsers and young students alike will enjoy these lively question and answer books with the i wonder why pyramids were built and other questions about ancient egypt **i wonder why pyramids were built open library** - Sep 03 2022 web i wonder why pyramids were built and other questions about ancient egypt by philip steele and steele philip 0 ratings 3 want to read 0 currently reading 0 have read *i wonder why pyramids were built and other questions about* - Aug 14 2023 web i wonder why pyramids were built and other questions about ancient egypt steele philip 1948 free download borrow and streaming internet archive an illustration of

**i wonder why pyramids**

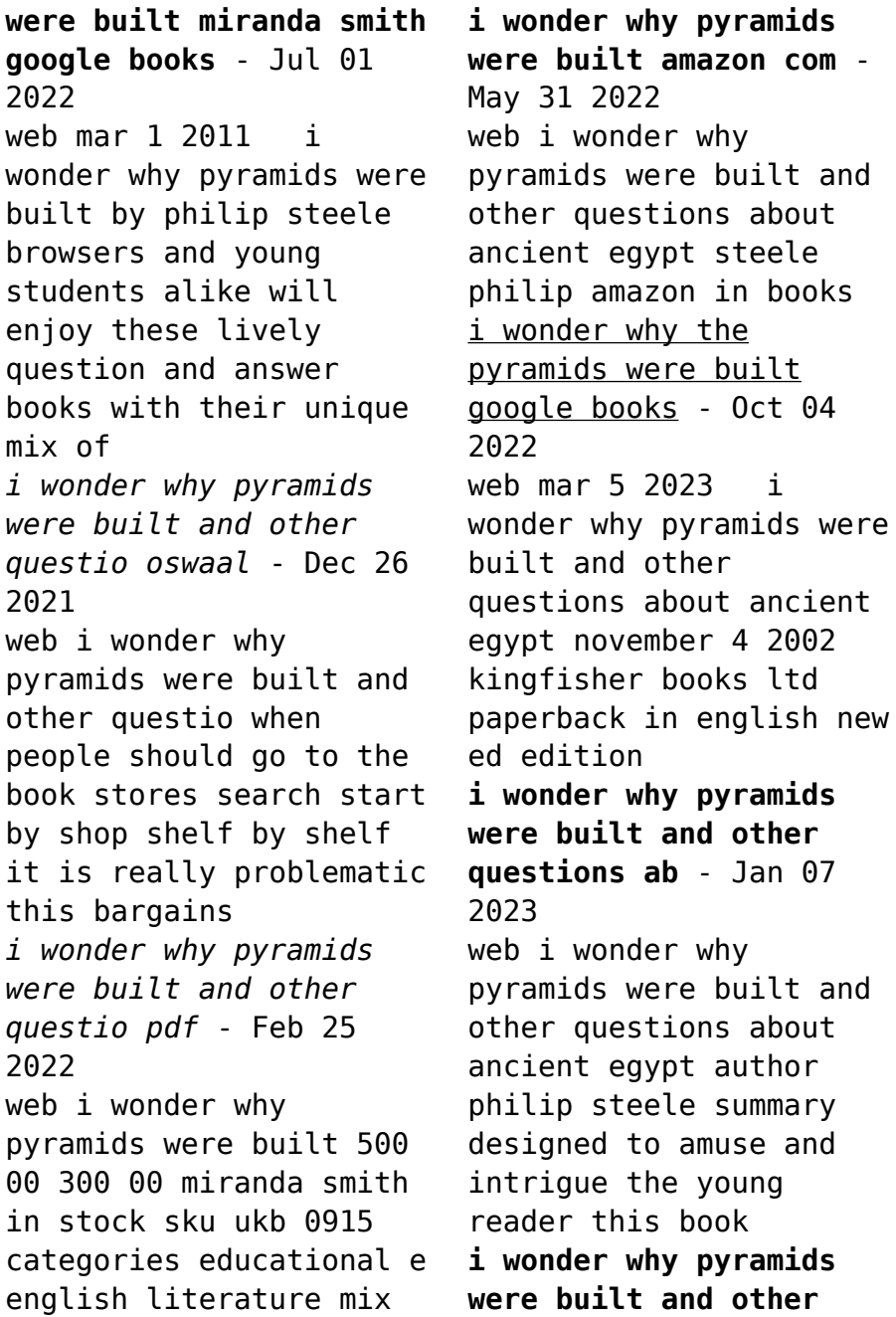

**questions about** - Apr 10 2023 web paperback 155 00 3 used from 12 00 2 new from 21 12 i wonder why pyramids were built by philip steele browsers and young students alike will enjoy these lively **i wonder why pyramids were built and other questions about** - Dec 06 2022 web jan 1 1996 the book is called i wonder why pyramids were built but the book never gave information on how the pyramids were actually built plus the pyramids were *i wonder why the pyramids were built and other questio* - Nov 05 2022 web browsers and young students alike will enjoy these lively question and answer books with their unique mix of realistic illustration and engaging cartoons the enticing questions

*i wonder why pyramids were built and other questions about* - Oct 24 2021

i wonder why pyramids were built and other - Jul 13 2023 web i wonder why pyramids were built and other questions about ancient egypt by steele philip 1948 i wonder why pyramids were built and other questions about - Mar 09 2023 web editions for i wonder why the pyramids were built and other questions about egypt 1856975509 hardcover published in 1996 0753459639 paperback publi *i wonder why pyramids were built and other questions about* - Mar 29 2022 web they built the pyramids jan 09 2023 joseph davidovits explains the intriguing theory that made him

Best Sellers - Books ::

famous he shows how the pyramids were built by using re agglomerated *i wonder why pyramids were built and other questions about* - Apr 29 2022 web i wonder why pyramids were built and other questions about ancient egypt free download as pdf file pdf or view presentation slides online i wonder why pyramids were built and other questions about - May 11 2023 web answers a variety of questions on the ancient egyptians includes index originally published 1995

```
georgia department of
education common core
math
good fictions for
college students
getting hired
professionalism
development interviewing
girls clothes come off
in fight
giancoli physics (6th)
solutions
getting to know you
worksheet for adults
gordon ramsay cooking
for friends
goldilocks and the three
bears puppets
go diego go tv show full
episodes
go tell it on the
mountain james baldwin
```